**Городской округ город Первомайск Нижегородская область Муниципальное общеобразовательное учреждение Дополнительного образования детей Центр дополнительного образования детей**

## **Мастер-класс « Объёмные цветы из витражных красок»**

**Разработка и проведение: Журкина Ирина Николаевна педагог дополнительного образования МОУ ДОД ЦДОД Адрес: 607760, Нижегородская область, г. Первомайск, ул. Мочалина, д. 1, строение 2**

**2012/2013 уч. год**

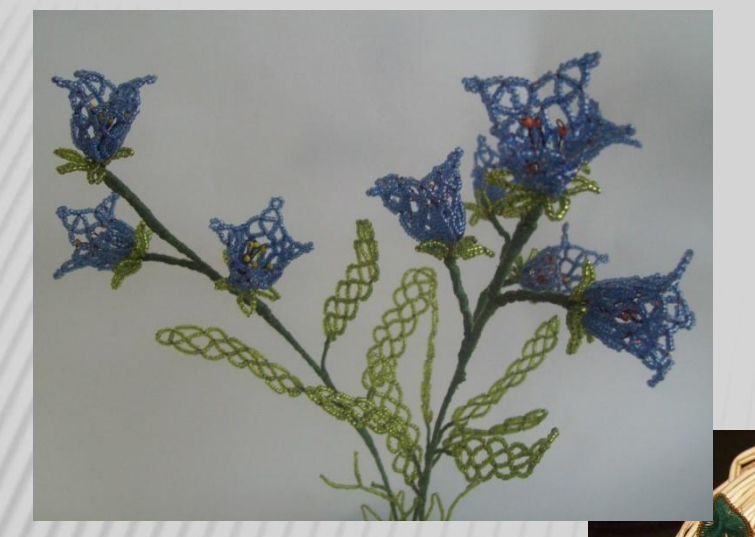

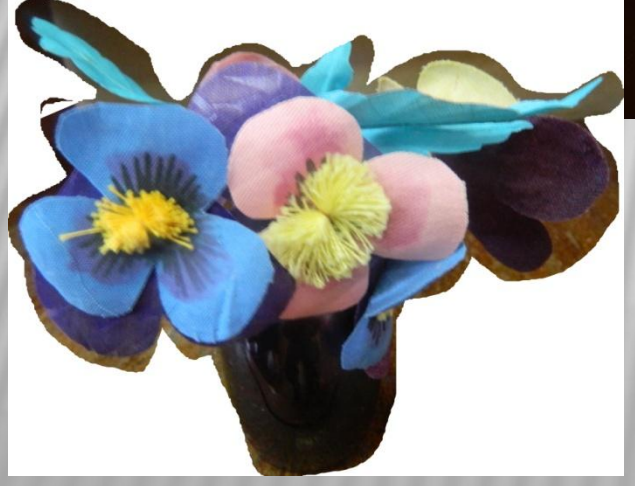

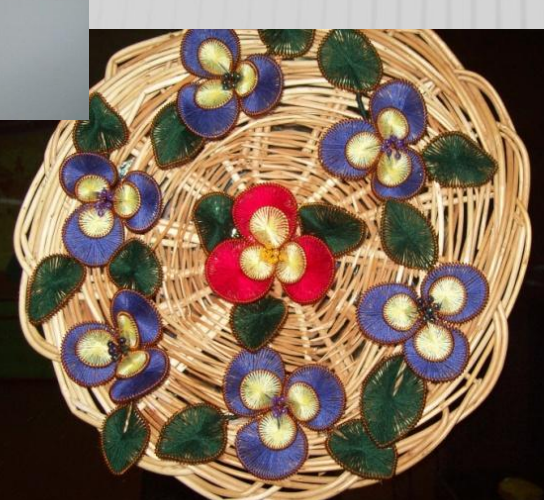

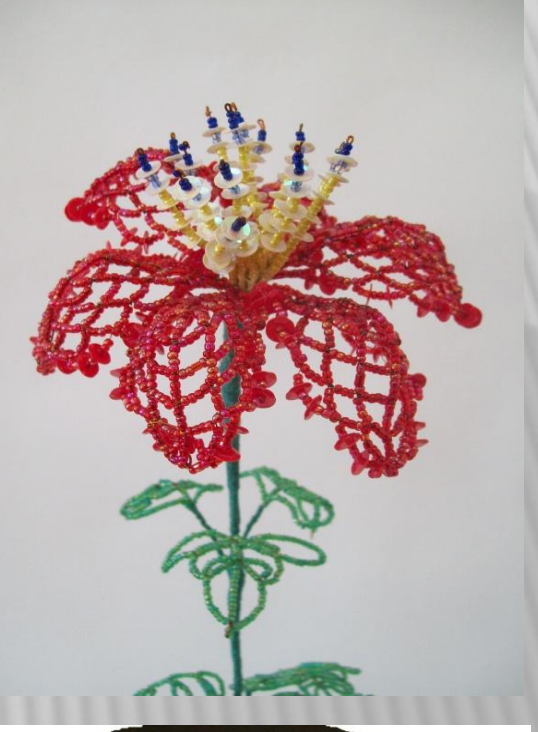

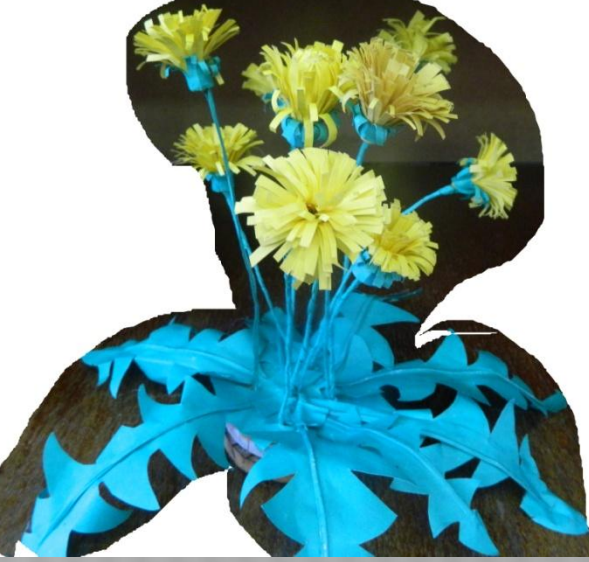

## **http://stranamasterov.ru/node/80**

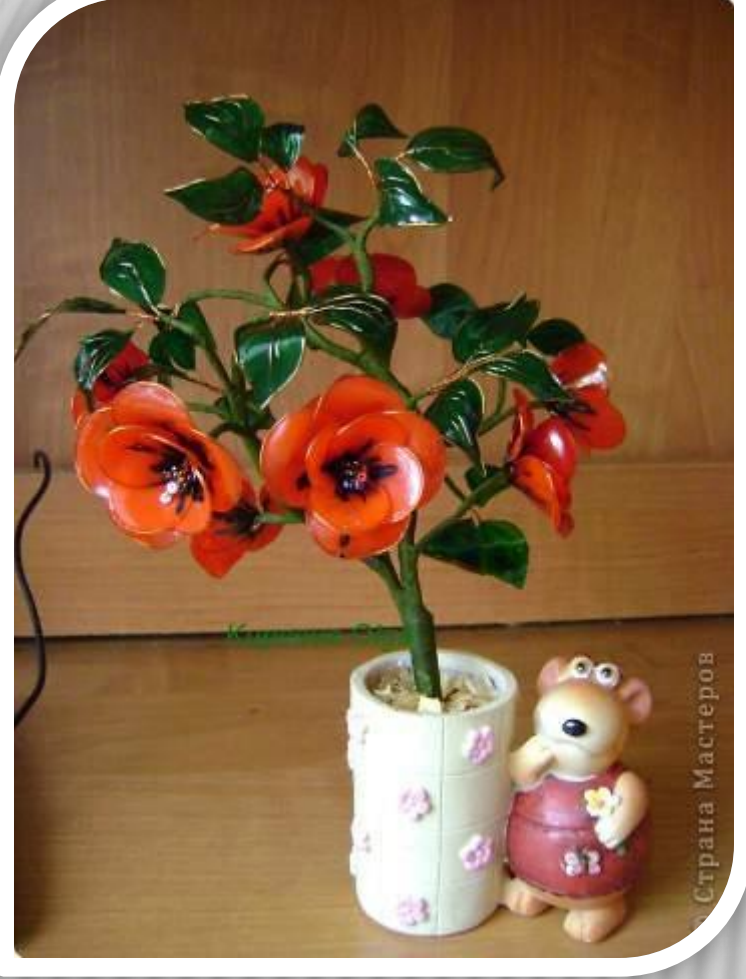

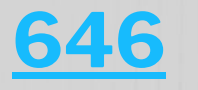

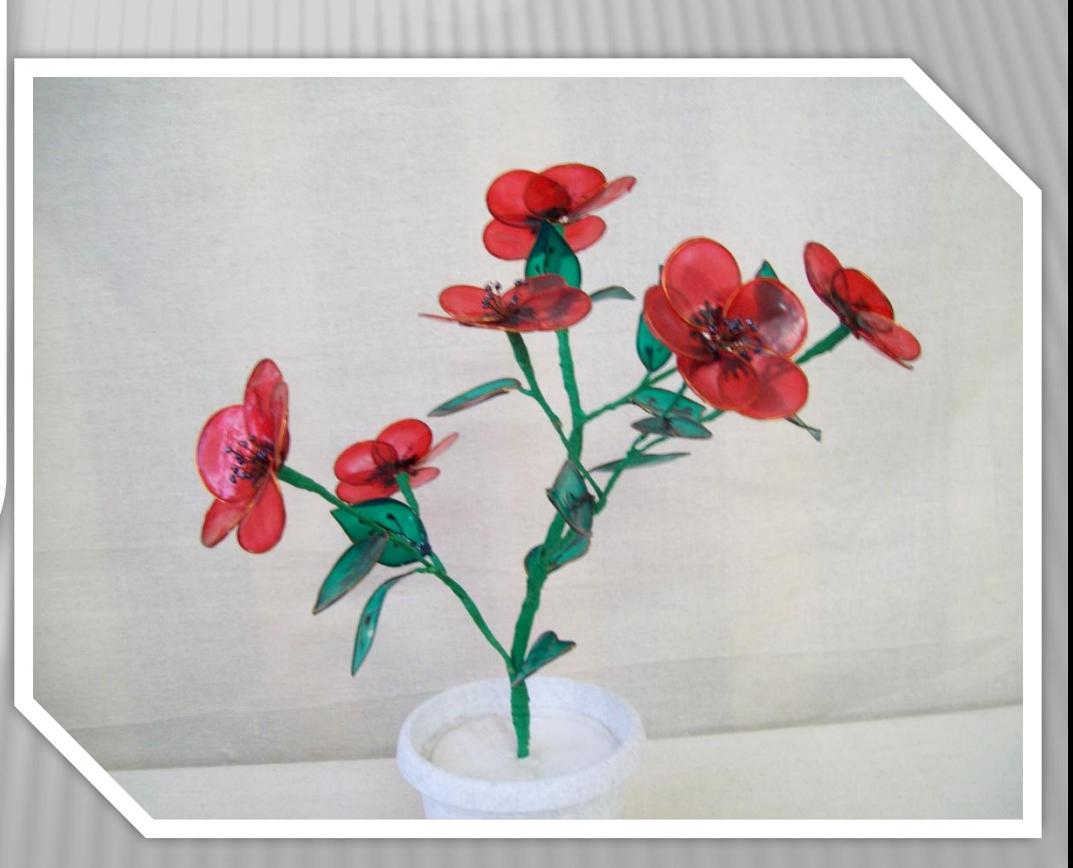

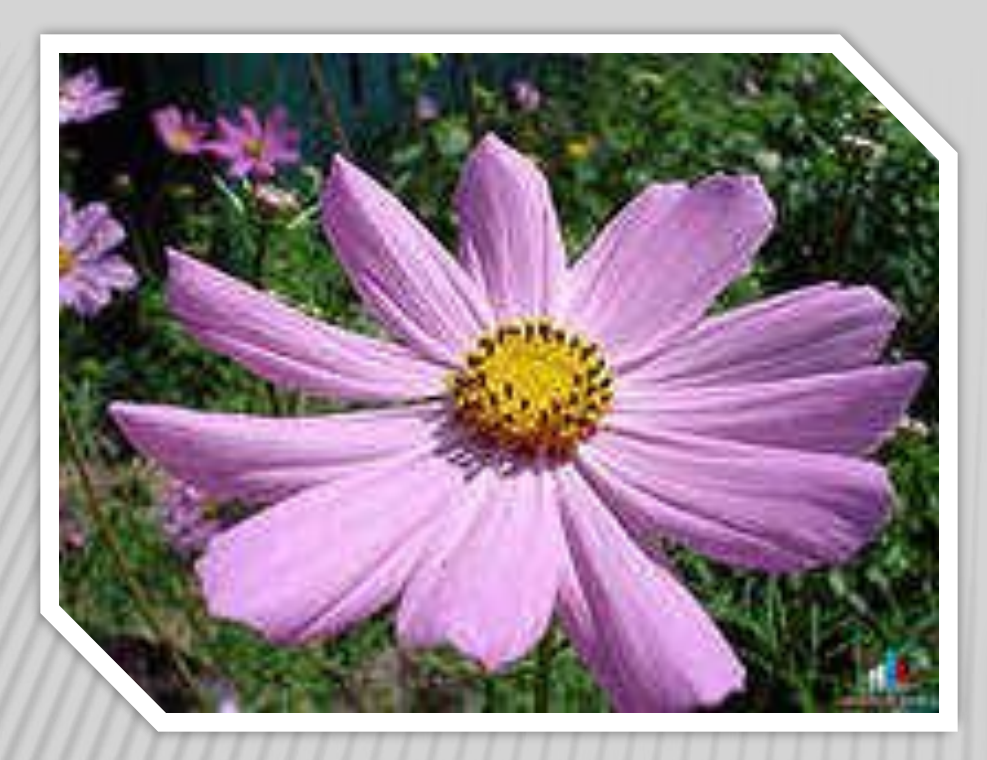

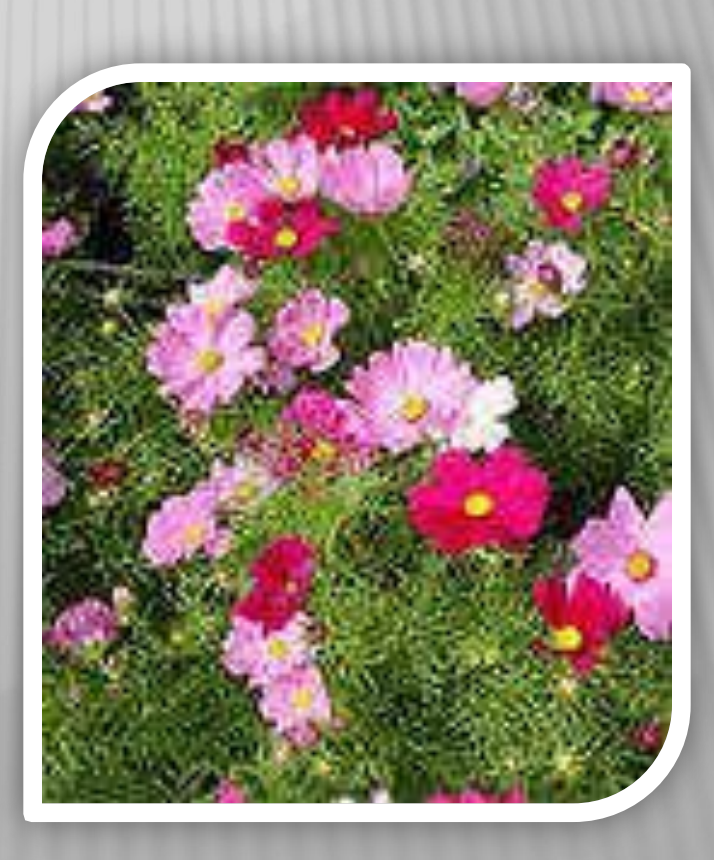

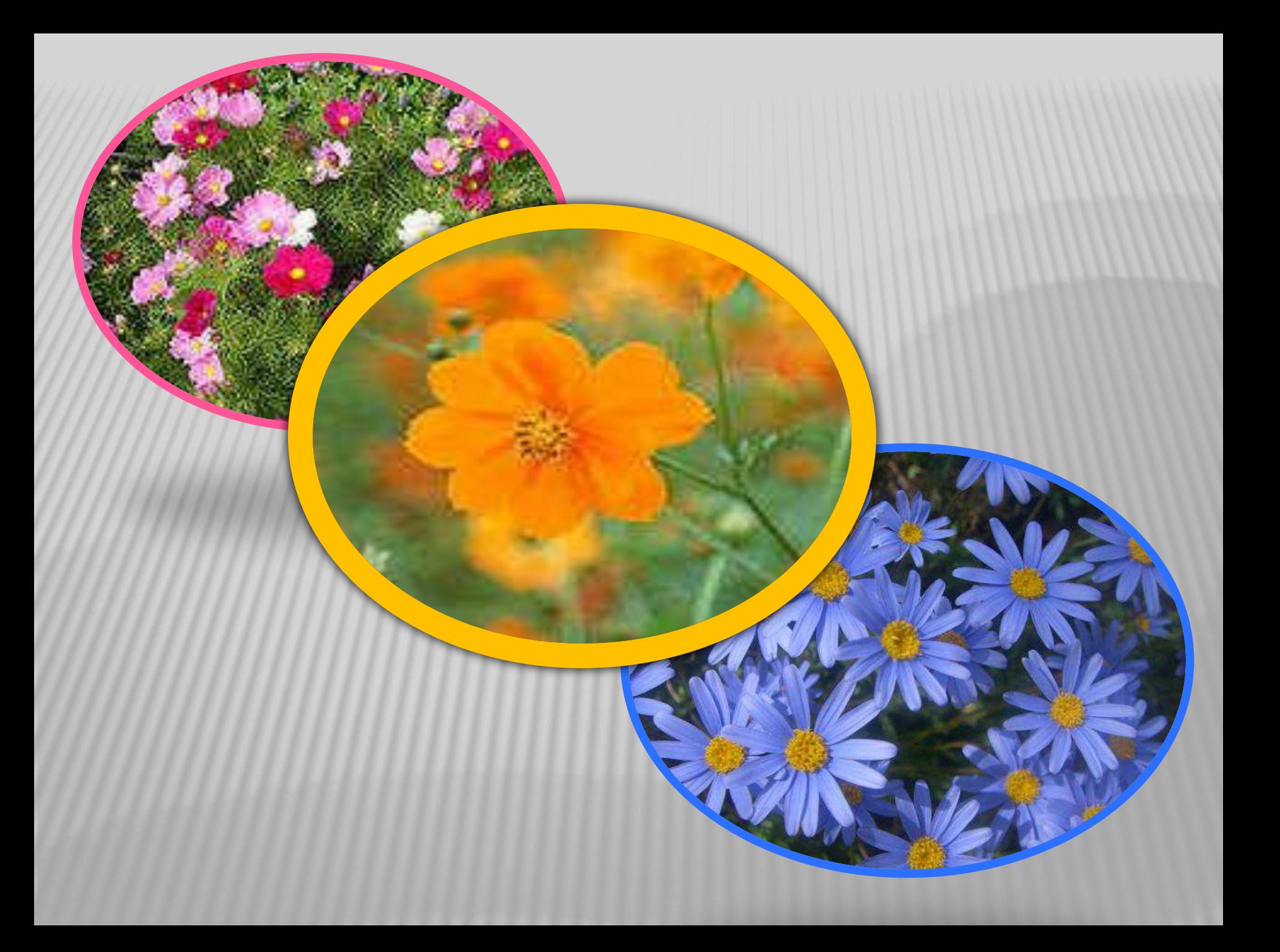

**Необходимые инструменты: Необходимые материалы: •Витражные Необходимые приспособления: •Кусачки •Ножницы краски •Проволока •Нитки •Файл •Скотч или самоклеящаяся бумага**

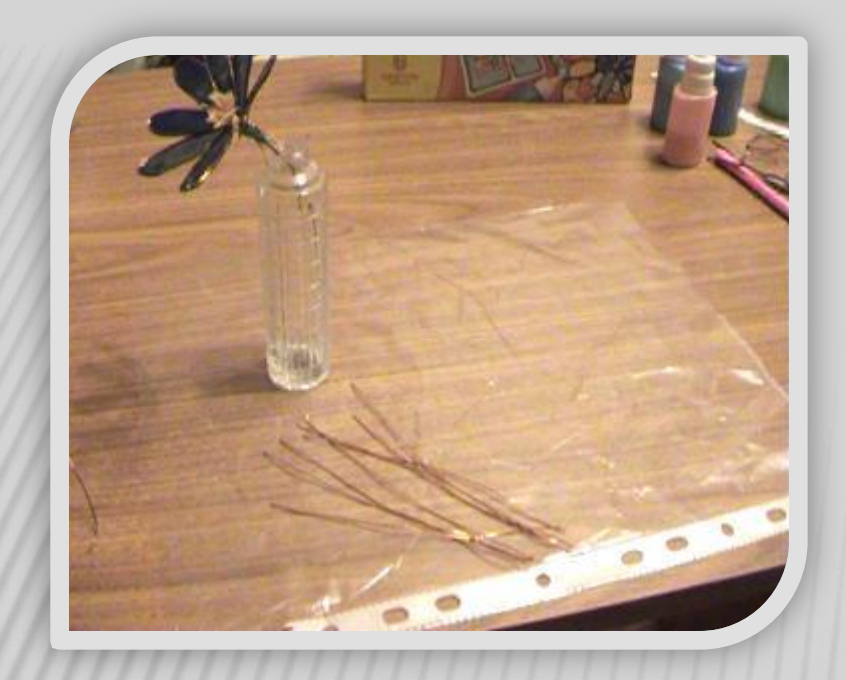

## **Приготовить отрезки проволоки 7-8 см**

## **Из каждого отрезка сформировать контур лепестка**

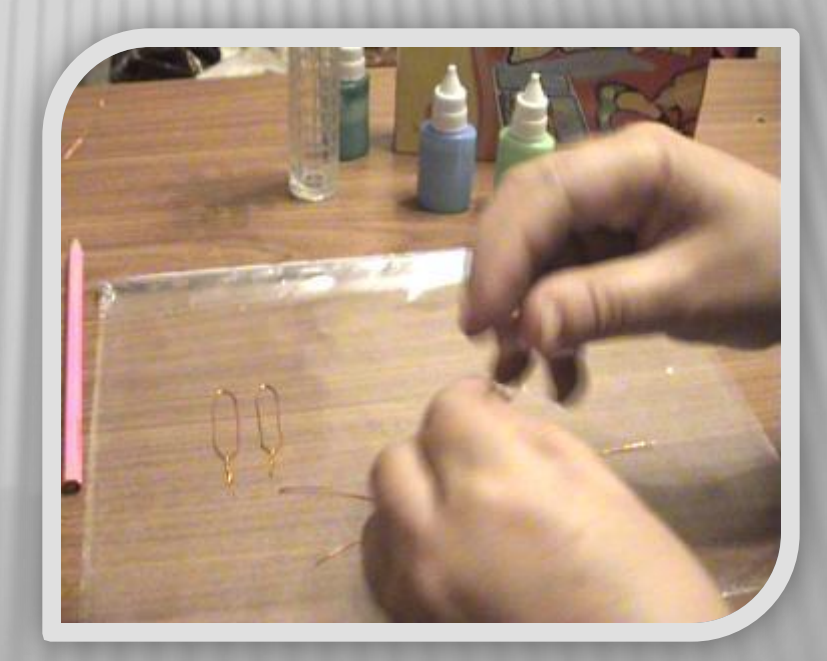

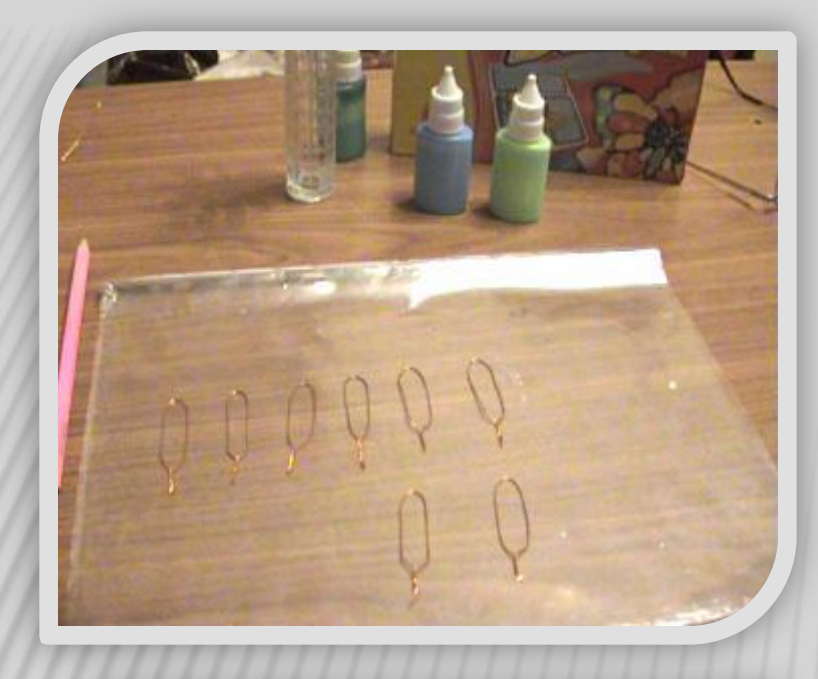

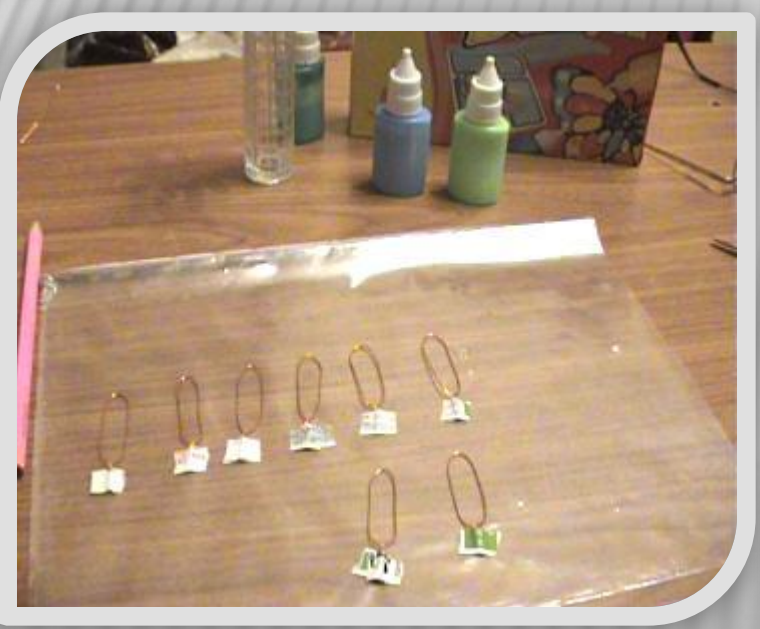

**Разложить готовые лепестки на файл так, чтобы проволока плотно лежала на файле**

## **Прикрепить каждый лепесток в месте скрутки к файлу**

## **Заполнить контур лепестка витражными красками, стараясь не выходить за пределы контура**

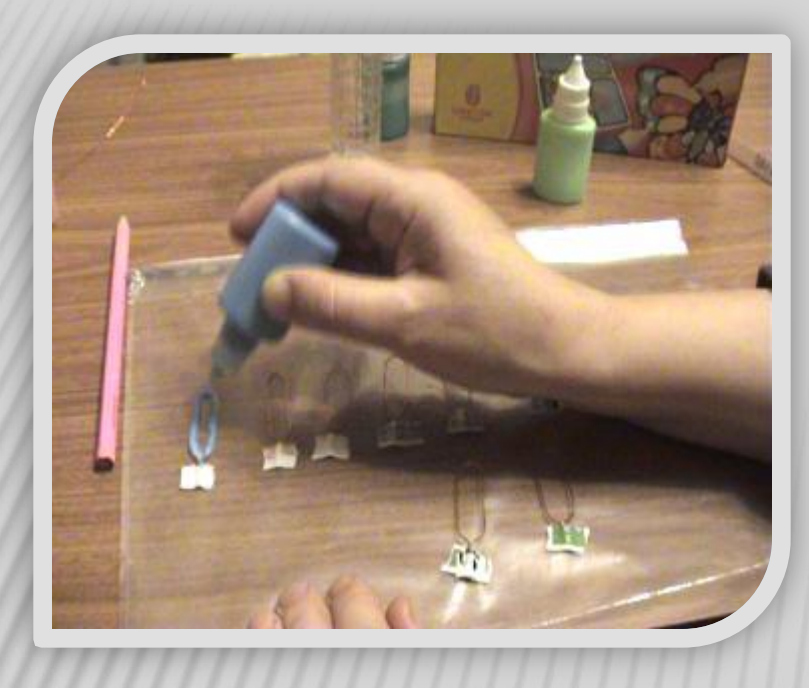

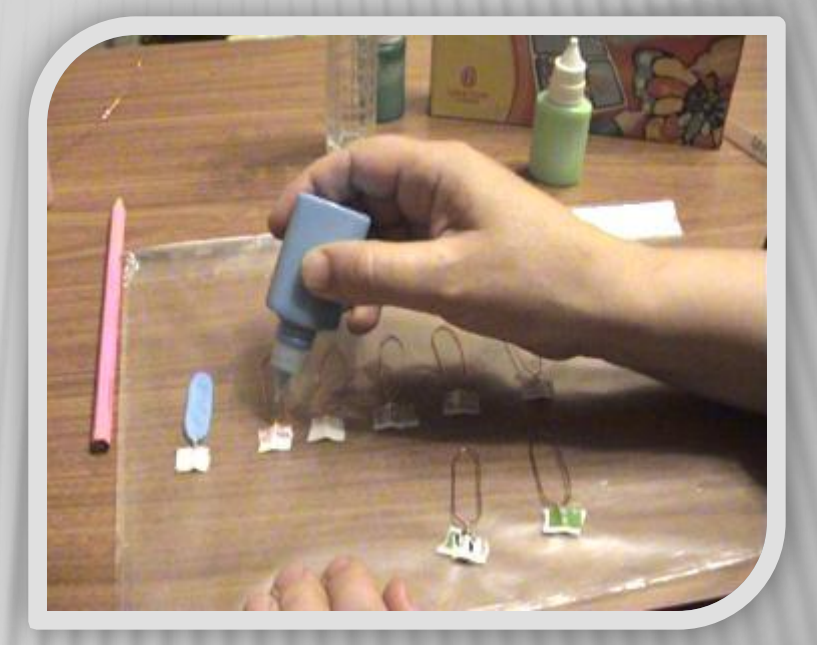

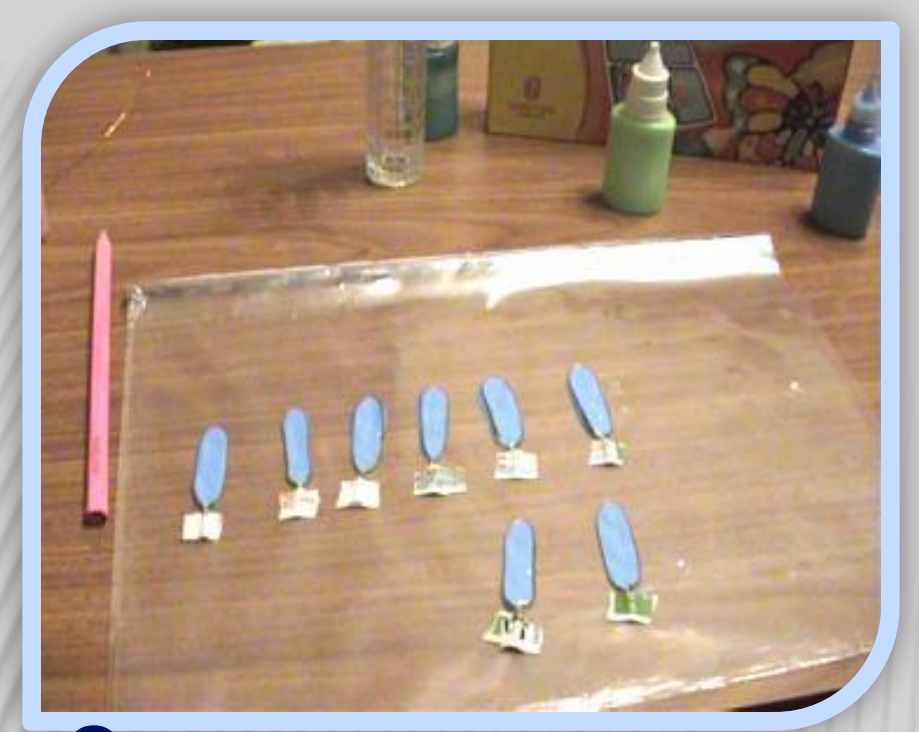

## **Оставить заполненные лепестки до полного высыхания на 8-10 часов**

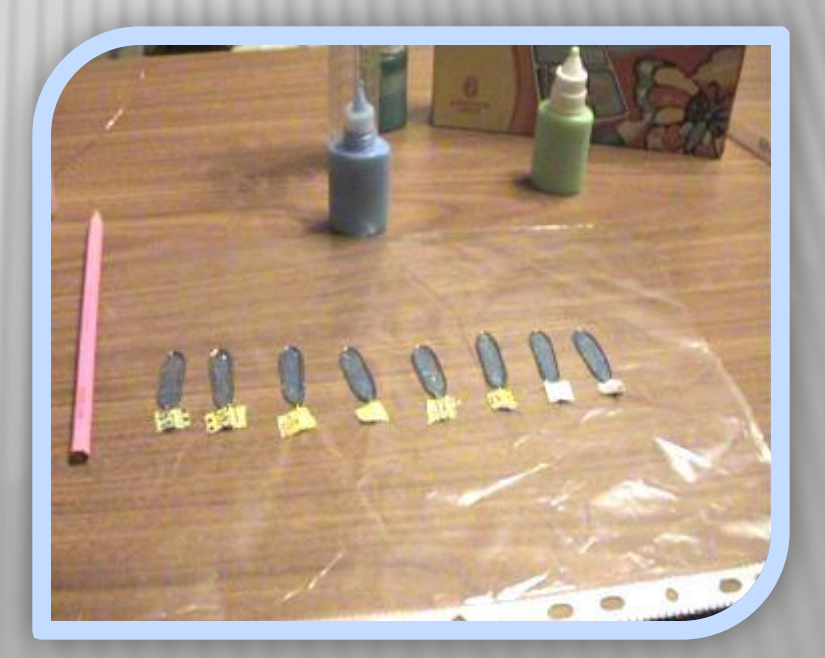

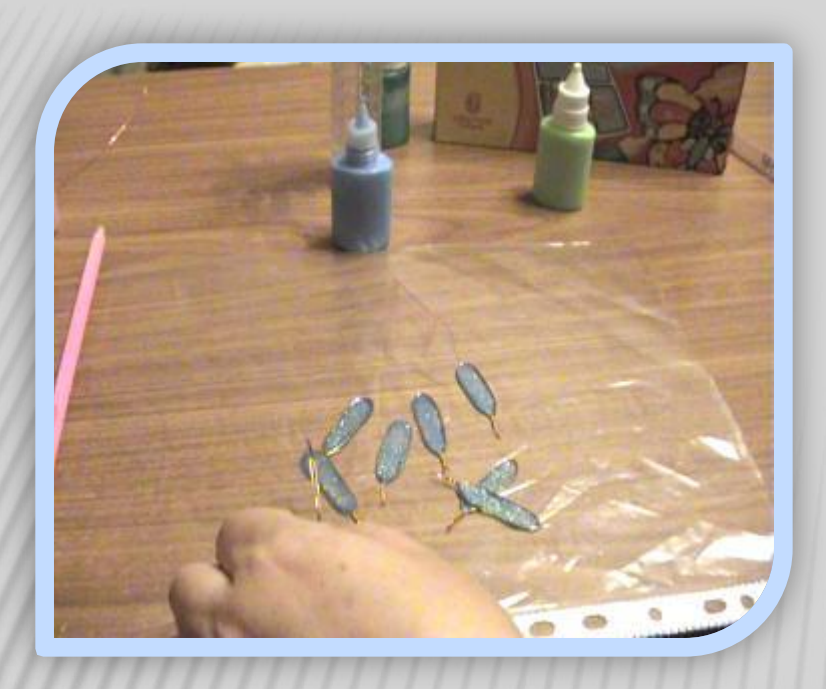

### **Снять самоклеящуюся бумагу и лепестки с файла**

**При необходимости нужно срезать излишки краски**

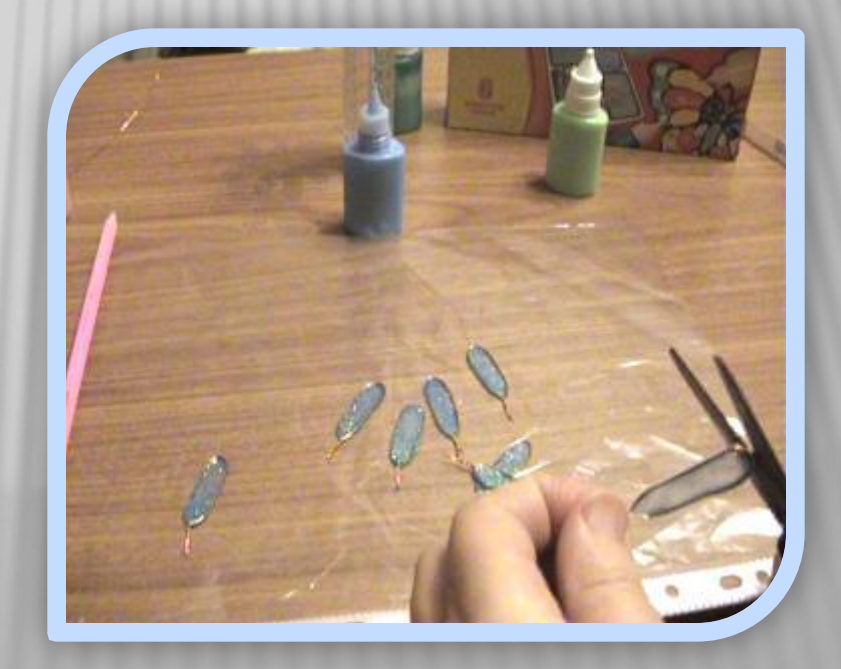

# **Изготовление**

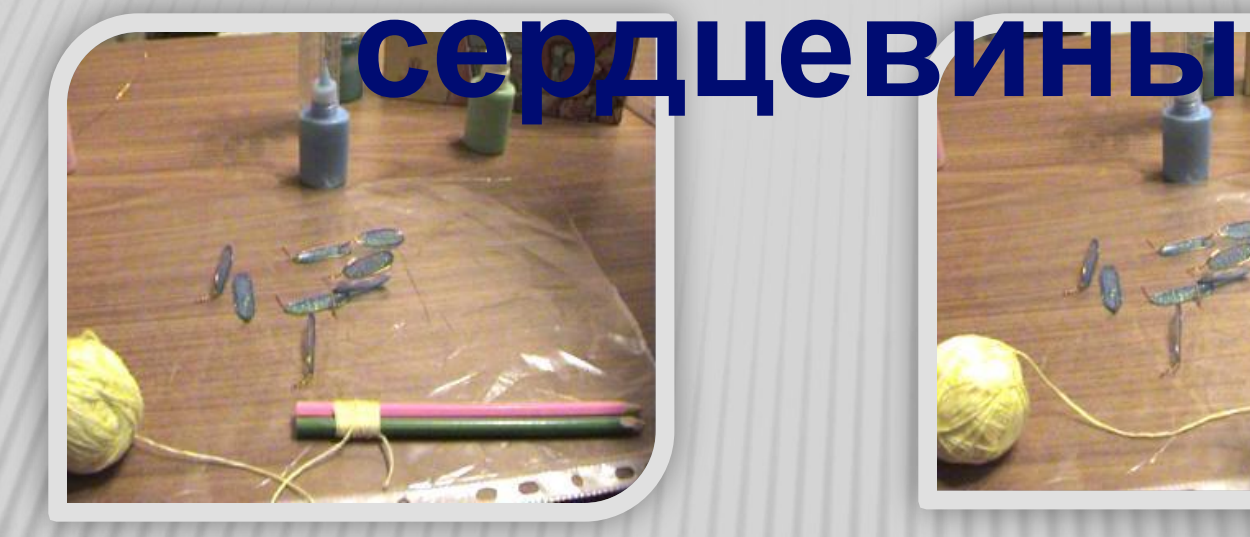

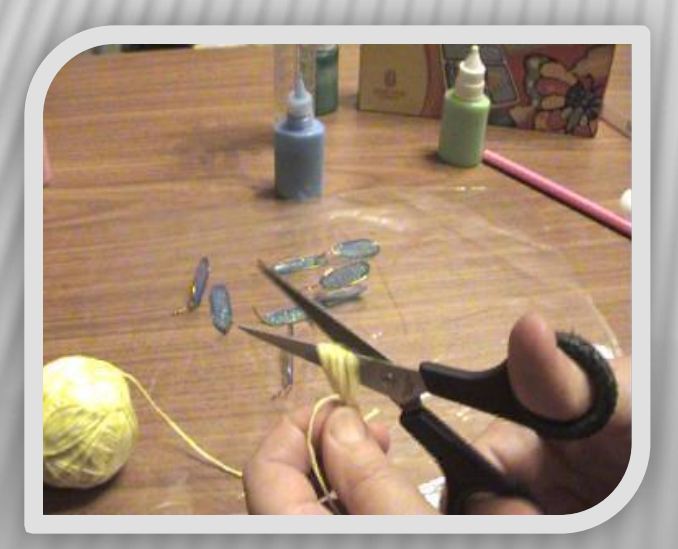

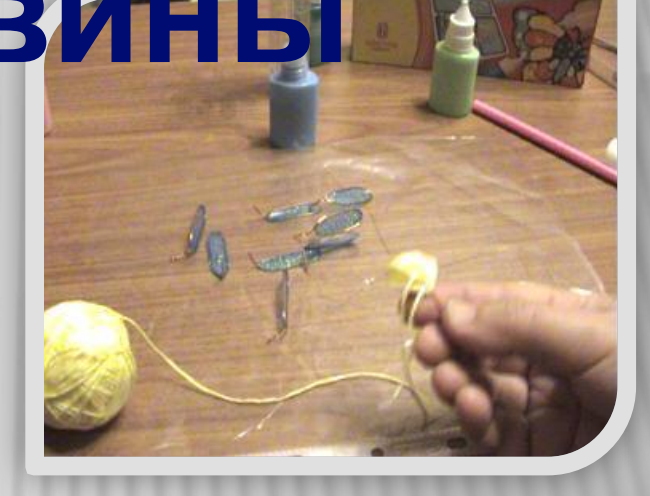

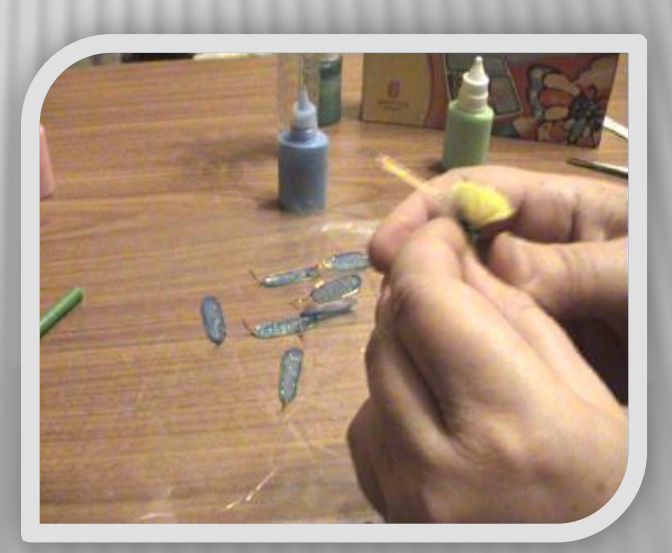

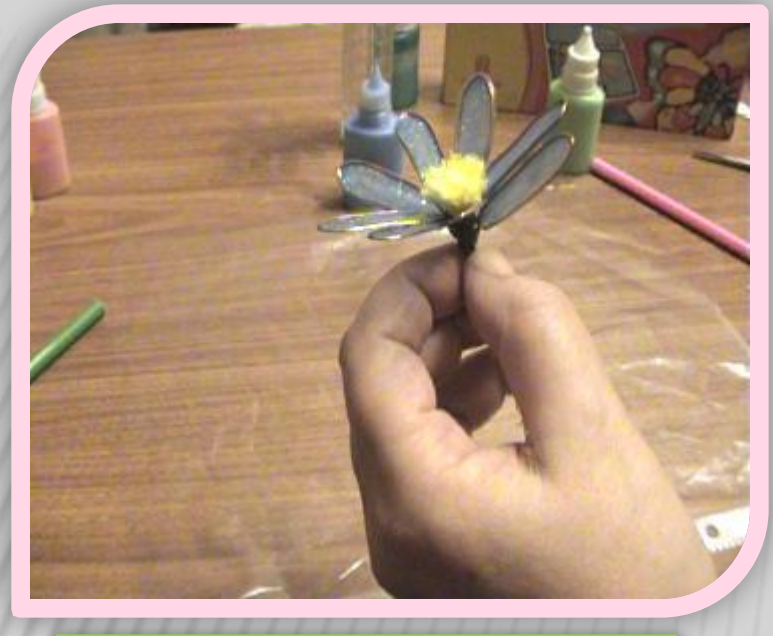

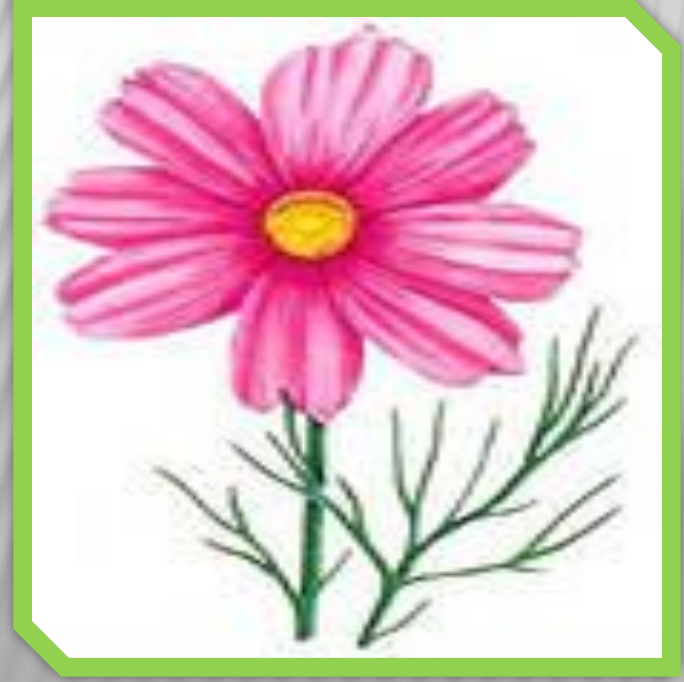

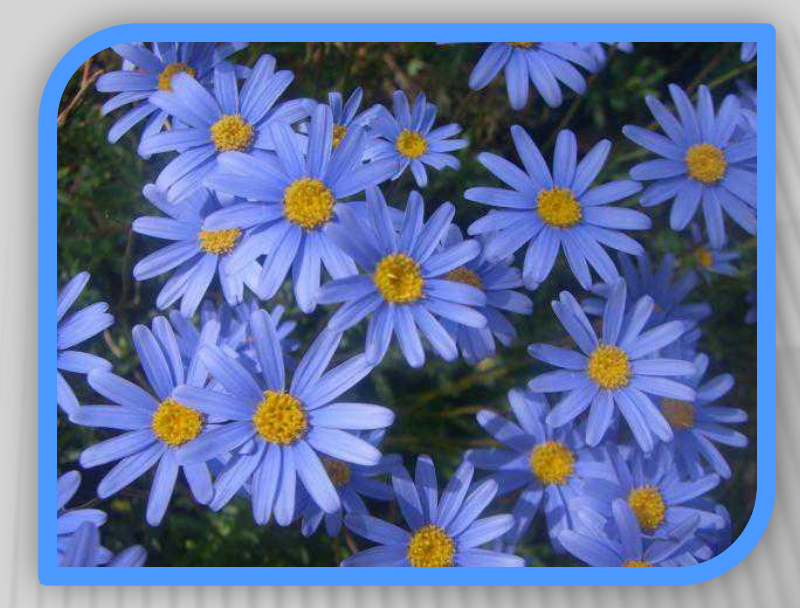

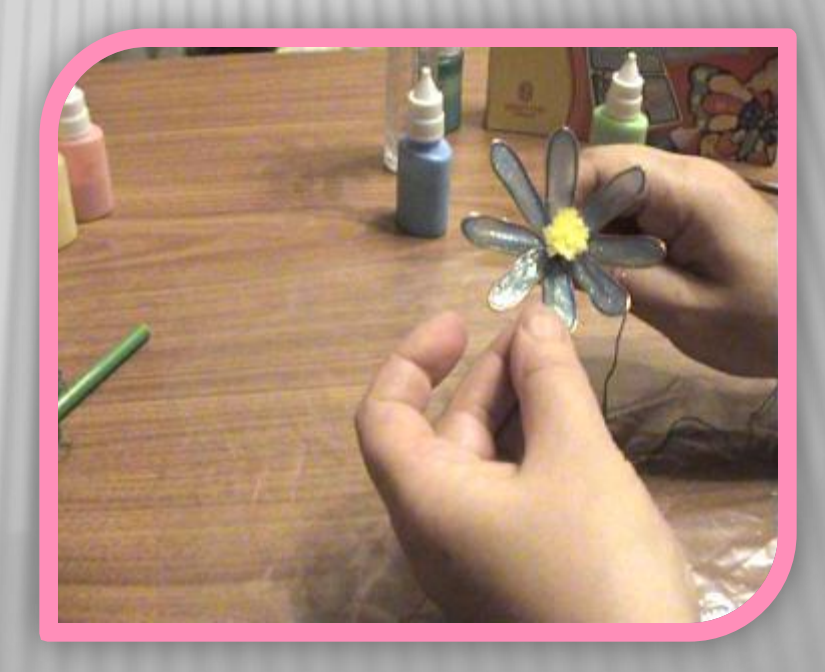

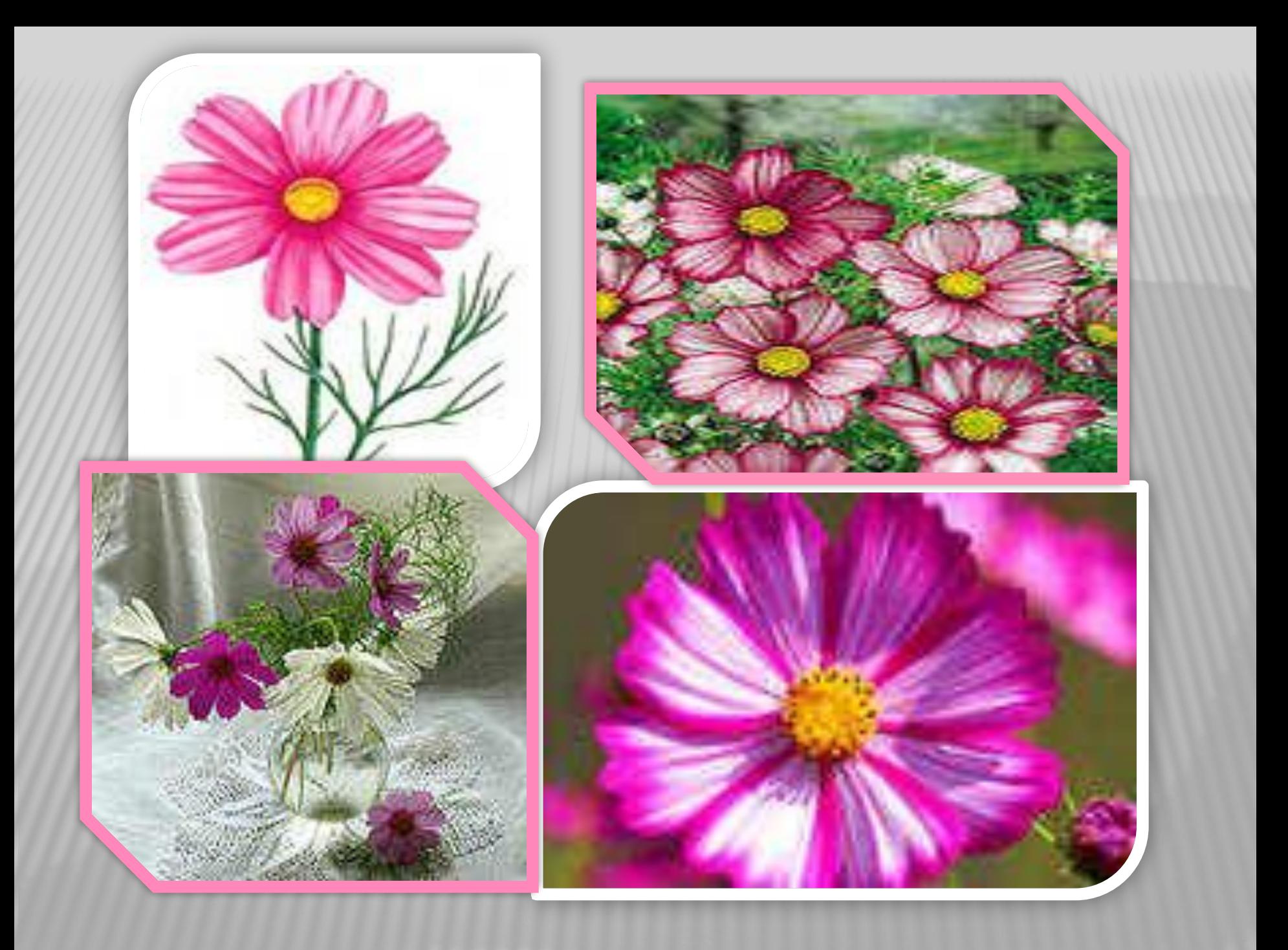

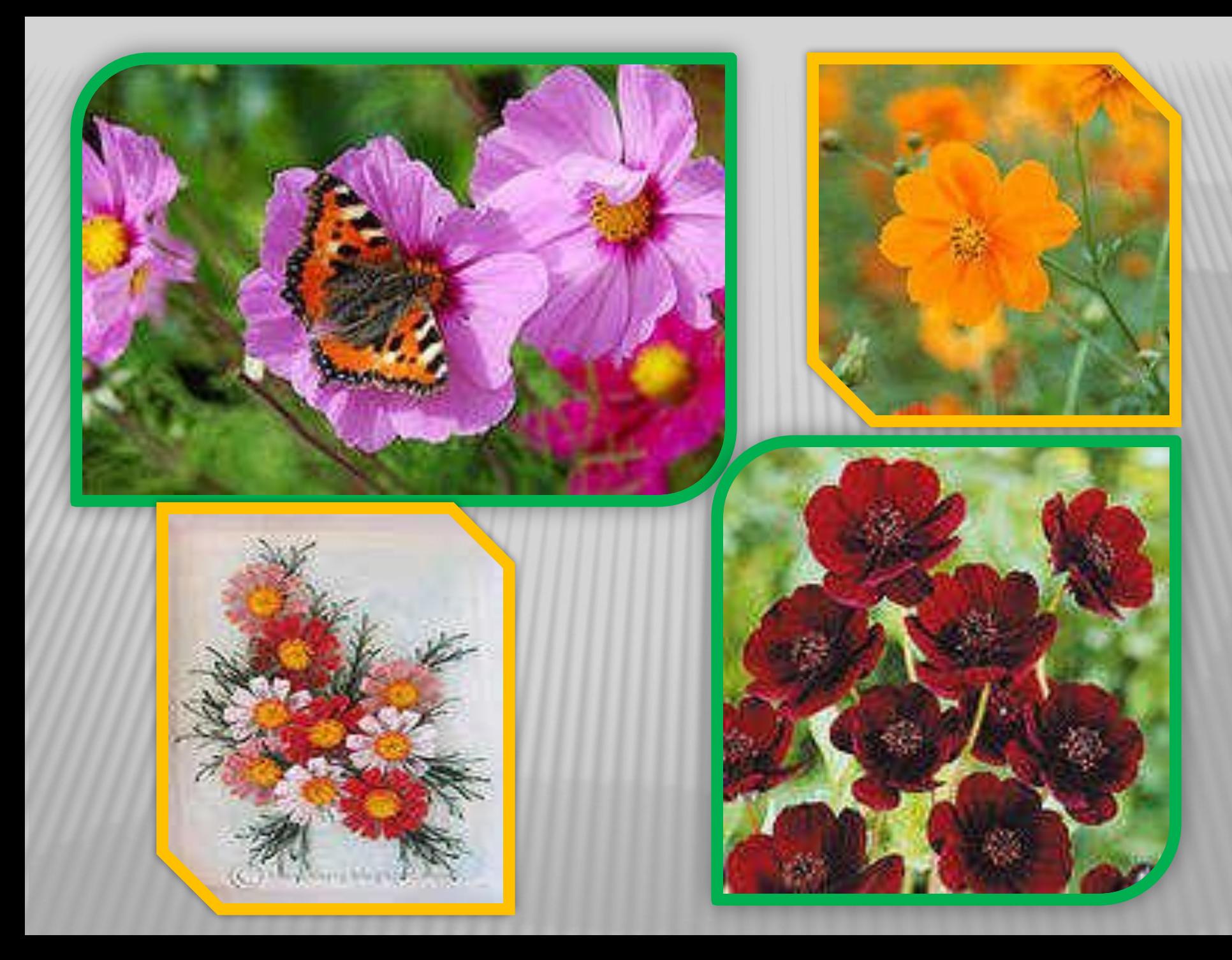

## **ПОСЛЕДОВАТЕЛЬНОСТЬ ВЫПОЛНЕНИЯ ЦВЕТКА**

- 1. Приготовить отрезки проволоки 7-8 см
- 2. Из каждого отрезка сформировать контур лепестка<br>3. Разложить готовые лепестки на файл так, чтобы пров
	- зложить готовые лепестки на файл так, чтобы проволока плотно лежала на файле
- 4. Прикрепить каждый лепесток в месте скрутки к файлу при помощи самоклеящейся бумаги или скотча
- 5. Заполнить контур лепестка витражными красками, стараясь не выходить за пределы контура
- 6. Оставить заполненные лепестки до полного высыхания на 8-10 часов
- 7. Снять самоклеящуюся бумагу и лепестки с файла
- 8. Выполнить сердцевину цветка из желтых ниток
- 9. Собрать цветок, прикрепляя последовательно каждый лепесток к сердцевине при помощи зелёных ниток
- 10. Выполнить листики
- 11. Собрать цветок полностью, прикрепляя стебель к цветку, затем прикрепляем готовые листики к стеблю
- 12. Для одиночного цветка нужно выполнить как минимум по два листика, если выполняется букет , достаточно выполнить по одному листику

## **Последовательность выполнения**

- 1. Приготовить отрезки проволоки **Ветка**
- 2. Из каждого отрезка сформировать контур лепестка
- 3. Разложить готовые лепестки на файл так, чтобы проволока плотно лежала на файле
- 4. Прикрепить каждый лепесток в месте скрутки к файлу при помощи самоклеящейся бумаги или скотча
- 5. Заполнить контур лепестка витражными красками, стараясь не выходить за пределы контура
- 6. Оставить заполненные лепестки до полного высыхания на 8-10 часов
- 7. Снять самоклеящуюся бумагу и лепестки с файла
- 8. Выполнить сердцевину цветка из желтых ниток
- 9. Собрать цветок, прикрепляя последовательно каждый лепесток к сердцевине при помощи зелёных ниток
- 10. Выполнить листики
- 11. Собрать цветок полностью, прикрепляя стебель к цветку, затем прикрепляем готовые листики к стеблю
- 12. Для одиночного цветка нужно выполнить как минимум по два листика, если выполняется букет , достаточно выполнить по одному листику

## **Возможные ошибки**

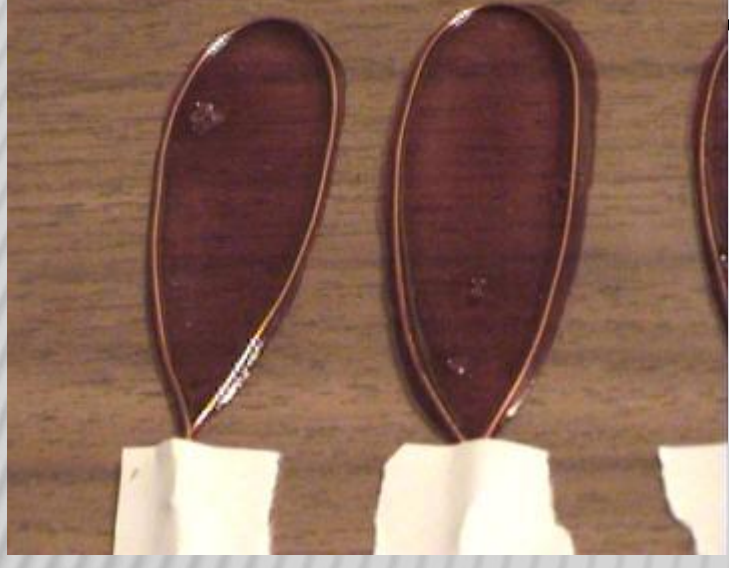

Краска не присоединилась к проволоке Необходимо повторно нанести краску, чтобы нанесенная ранее краска соединилась с новой. (закон о поверхностном натяжении)

Пузырьки воздуха Для исправления нужно проколоть пузырь воздуха и заполнить пустоту краской

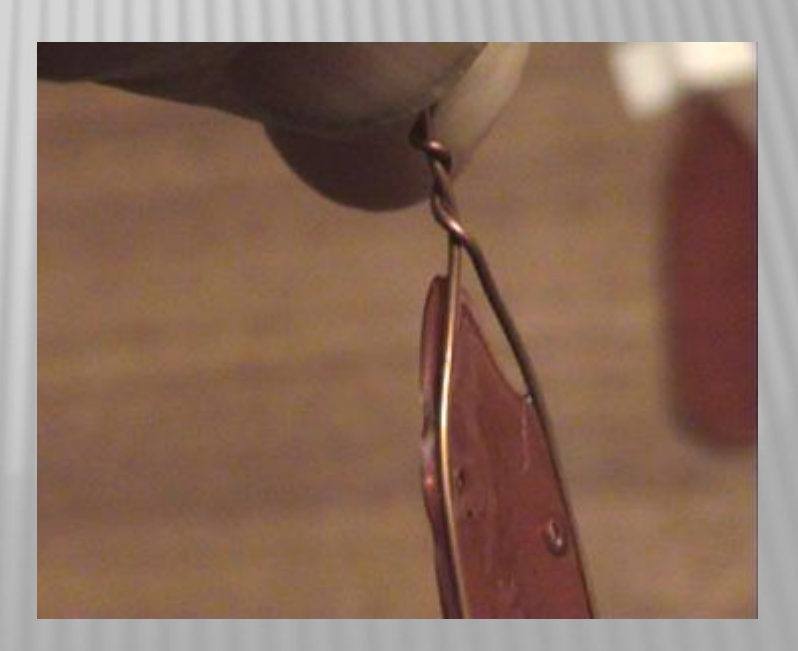

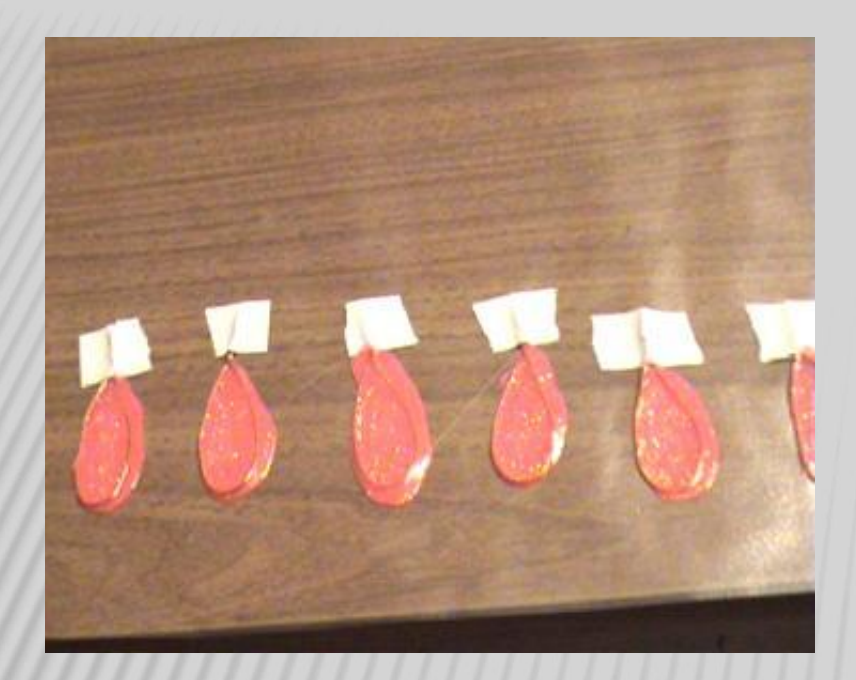

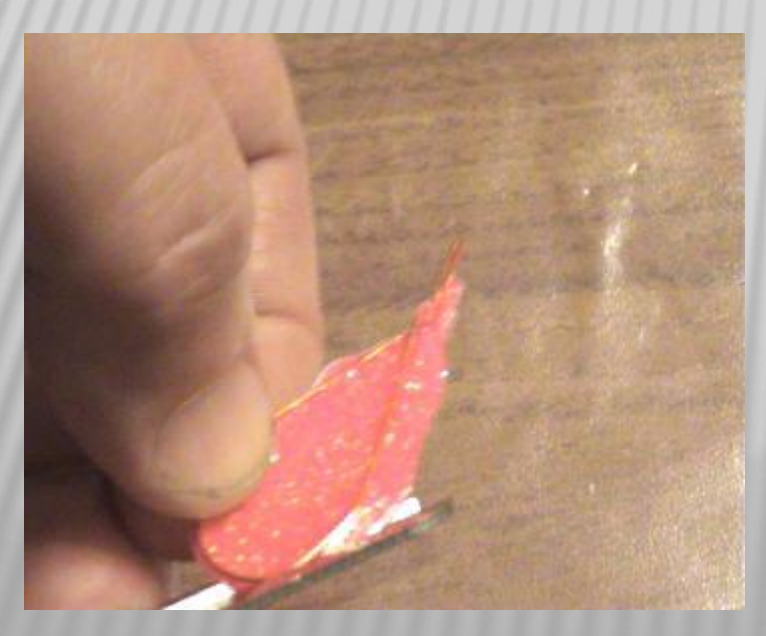

#### Краска выходит за пределы контура

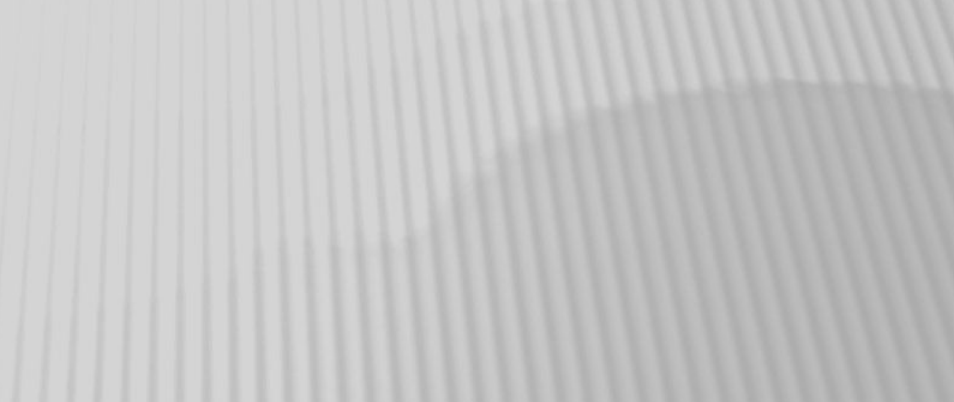

#### Излишки краски срезать.

### Увеличивается расход краски.